# **Subrapporten**

# **5.1 Inleiding**

Een subrapport is een rapport in een rapport. Een subrapport maak je dan ook net zoals je een gewoon rapport maakt. Een subrapport heeft bijna alle eigenschappen die een 'normaal' rapport ook heeft, inclusief een eigen record selectie. De enige verschillen tussen een subrapport en een hoofdrapport zijn dat een subreport:

- 1. als een object binnen het hoofdrapport geplaatst wordt; het kan niet een op zichzelf staand rapport zijn. (een subrapport kan echter wel als een hoofdrapport opgeslagen worden).
- 2. overal en binnen elke sectie in het hoofdrapport geplaatst kan worden en dat het hele subrapport getoond zal worden in die sectie.
- 3. geen Page Header of Page Footer heeft.
- 4. zelf geen subrapport kan bevatten.

Subrapporten kunnen gekoppeld zijn aan het hoofdrapport waarin ze zijn opgenomen of niet-gekoppeld. De gegevens in een nietgekoppeld subrapport zijn op geen enkele manier gerelateerd aan de gegevens in het hoofdrapport. Bij een gekoppeld subrapport is dat wel het geval. Crystal Reports koppelt dan rijen in het subrapport aan rijen in het hoofdrapport.

#### **5.2 Toepassingen voor subrapporten**

Er zijn een aantal situaties waarin je een subrapport kunt toepassen:

- 1. Het combineren van onafhankelijke rapporten in een enkel rapport.
- 2. Het tonen van informatie uit verschillende tabellen die niet met elkaar gekoppeld kunnen worden. Je kunt bijvoorbeeld tabellen niet koppelen op een formule veld en je kunt bij een PC-database niet koppelen op velden waar geen index op ligt.
- 3. Rapporten waarin informatie uit verschillende databases opgenomen wordt. De informatie uit elke database neem je op in een apart subrapport.
- 4. Het op verschillende manieren weergeven van dezelfde informatie in een rapport. Je kunt bijvoorbeeld in de Report Header een subrapport opnemen waarin alleen subtotalen staan. Het hoofdrapport zelf bevat de detailgegevens.

## **5.3 Een subrapport invoegen**

Het is een goede gewoonte om een subrapport eerst als een zelfstandig rapport te maken. Mocht het hoofdrapport dan verloren gaan, dan heb je in ieder geval altijd nog het subrapport.Een subrapport voeg je op de volgende manier toe aan een hoofdrapport:

o Druk op de knop  $\overline{B}$  in de Supplementary Toolbar of kies Insert > Subreport.

Het venster Insert Subreport verschijnt.

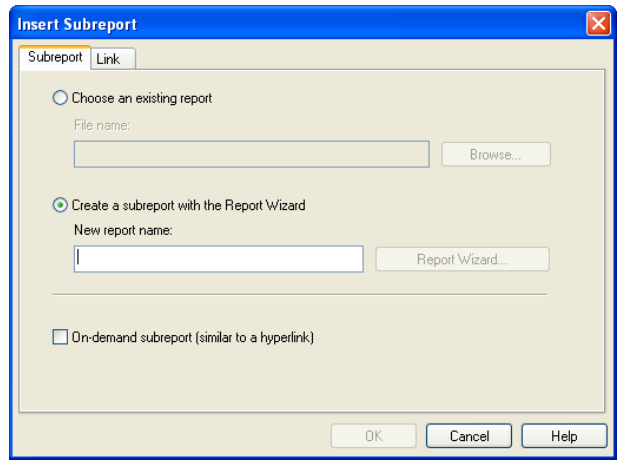

- o Vink de optie Create a subreport aan als je een nieuw rapport wilt maken of vink de optie Choose a report als je een bestaand rapport wilt kiezen.
- o Druk op OK als het subrapport niet aan het hoofdrapport gekoppeld hoeft te worden.
- o Druk op de tab Link als je het subrapport aan het hoofdrapport wilt koppelen.

Het venster Insert Subreport ziet er daarna zo uit.

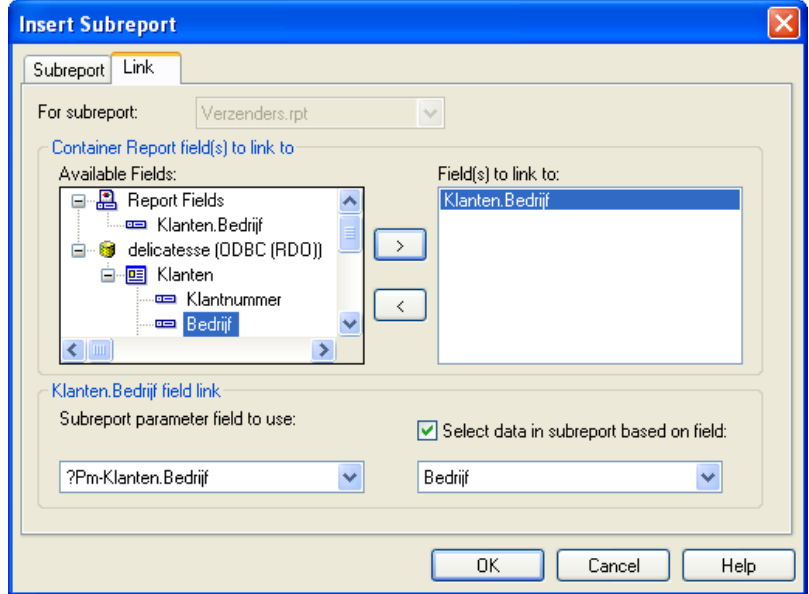

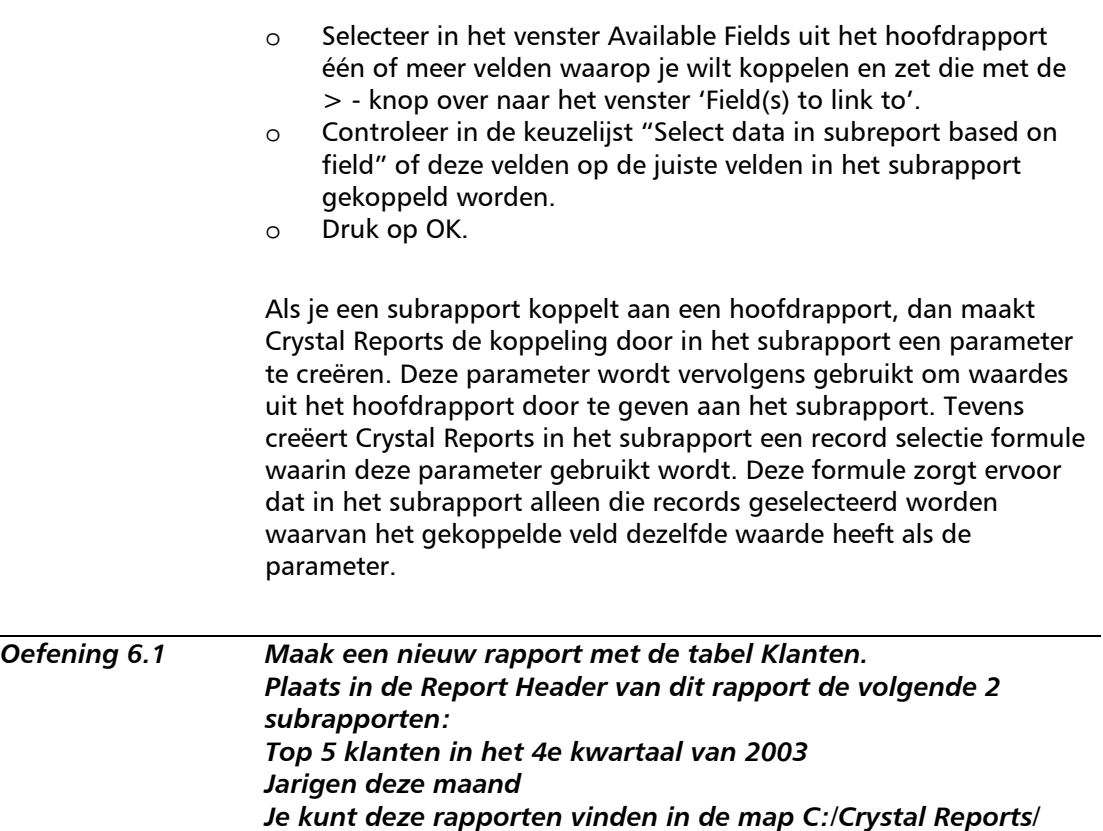

*Rapporten CRIII. Bekijk het resultaat. Dat kan er ongeveer zo uit zien als onderstaande afbeelding.* 

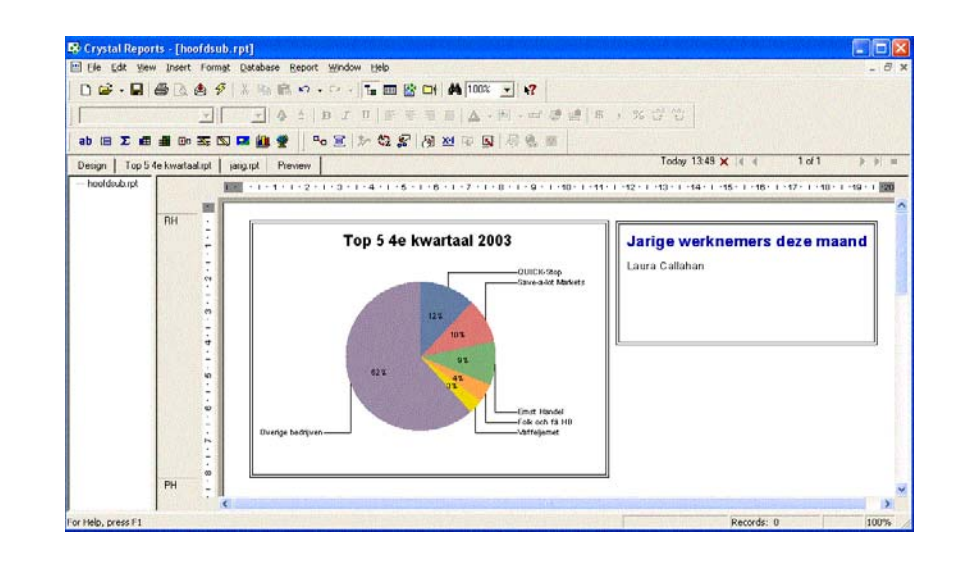

*Oefening 6.2 Maak een nieuw rapport met de tabel Klanten. Splits de Details sectie in subsecties a, b en c. Plaats in subsectie a een tekstobject waarin je de NAW-gegevens van het bedrijf opneemt. Voeg in subsectise b en c respectievelijk de subrapporten Leveranciers en Verzenders uit de map C:/Crystal Reports/ Rapporten CRIII toe. Koppel deze subrapporten op de juiste manier aan de gegevens in het hoofdrapport. Bekijk de inhoud van het rapport. Het rapport moet er ongeveer zo uit zien als onderstaande afbeelding.* 

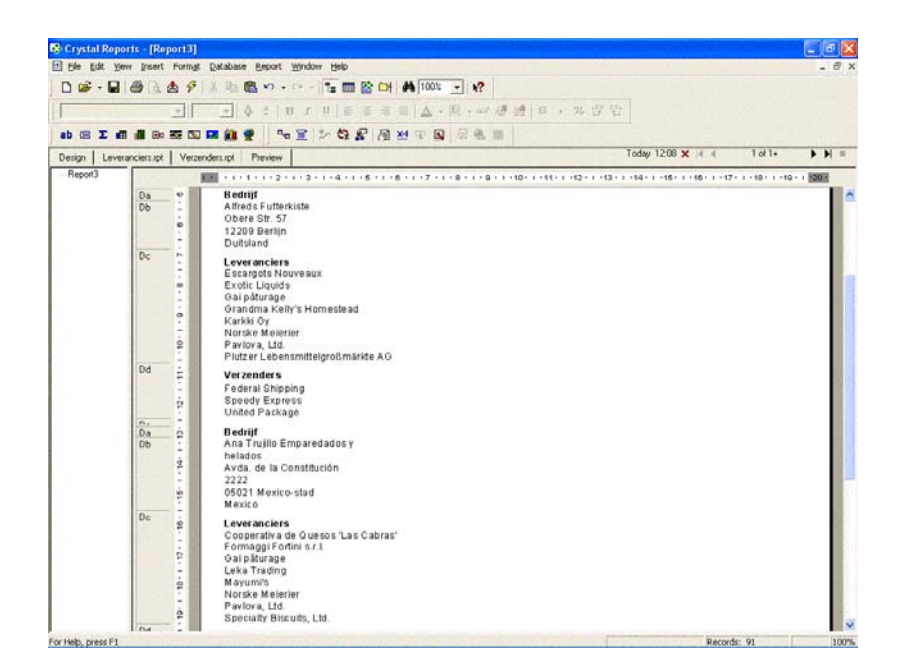

*Sla het rapport op als Leveranciers\_Verzenders\_Per\_Klant en sluit het rapport daarna af.* 

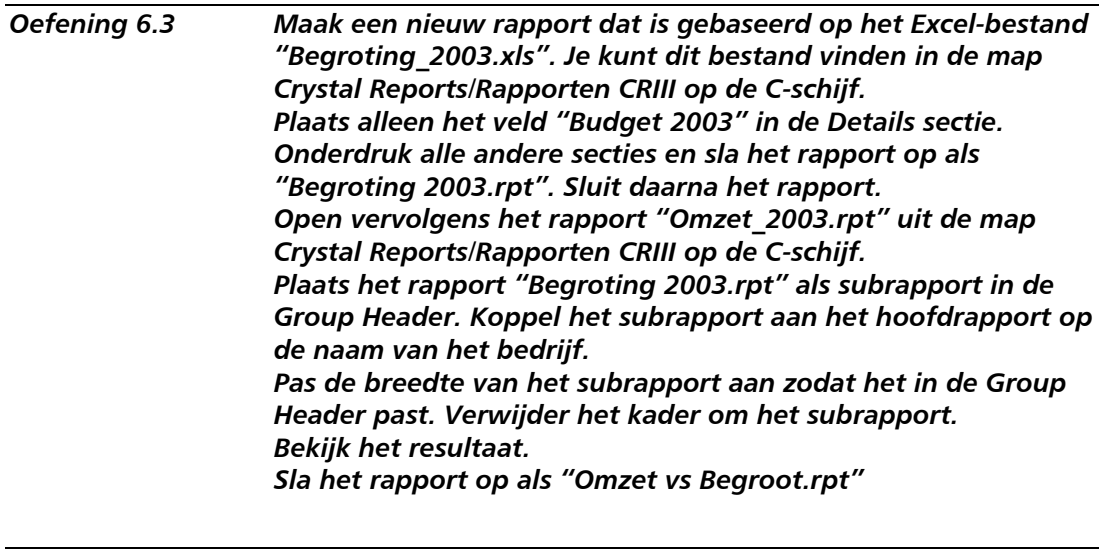

*Oefening 6.4 In deze oefening moet je per bedrijf het verschil berekenen tussen de begrootte omzet en de gerealiseerde omzet. Maak*  *hiervoor in het subrapport (dit kan gewoon in het hoofdrapport) een formule aan waarin je de waarde van het veld "Budget 2003" opslaat in een shared variabele. Zet deze formule vervolgens in plaats van het veld "Budget 2003" in de Details sectie van het subrapport.* 

*Maak vervolgens in het hoofdrapport een formule waarin je het budget per bedrijf aftrekt van de gerealiseerde omzet per bedrijf.* 

*Splits Group Header #1 in een a en een b sectie. Plaats de zojuist gemaakte formule in Group Header #1b. Schuif Group Header #1a onder Group Header #1b en bekijk vervolgens het resultaat. Dit moet er ongeveer zo uit zien als afbeelding 1 op de volgende pagina.* 

*Oefening 6.5 Pas het rapport zo aan dat je in de Report Footer de totale gerealiseerde omzet voor 2003 ziet; het totale budget voor 2003; en het verschil tussen deze twee. Het resultaat moet er zo uit zien als afbeelding 2 op de volgende pagina.* 

| <b>De</b> Crystal Reports - [Omzet Begroot 2003.rpt]<br>画<br>File Edit View Insert Format Database Report Window Help<br><b>LEBO</b><br>44 100%<br>$\bigcap \mathfrak{S} \cdot \bigcap \mathcal{A} \rightarrow \emptyset$<br>人生食べ<br>12<br>$n \cdot \alpha$<br>$\checkmark$<br>% (22, 22)<br>m 时间 的 5<br>☆ ▲<br>$E$ $I$ $U$<br>清<br>喜爱<br>冒<br>图<br>$A =$<br>ΨH<br><b>M</b><br>4 三 2 分 5 图 2 中 5 周 8<br>邋<br>$1 of 1+$<br>10:36 $\times$ 4<br>$\blacktriangleright$ $\blacktriangleright$ $\blacktriangleright$<br>Design Preview<br>Budget 2003.rpt<br><b>B</b> Omzet Beg ∧<br>$1.01 \pm 1.01 \pm 1.02 \pm 1.23 \pm 1.34 \pm 1.44 \pm 1.65 \pm 1.67 \pm 1.77 \pm 1.87 \pm 1.69 \pm 1.40 \pm 1.444 \pm 1.442 \pm 1.443 \pm 1.444 \pm 1.443 \pm 1.444 \pm 1.444 \pm 1.444 \pm 1.444 \pm 1.444 \pm 1.444 \pm 1.444 \pm 1.444 \pm 1.444 \pm 1.444 \pm 1.444 \pm 1.444 \pm $<br>Alfreds<br>٠<br>×.<br>Ana Tru<br><b>Omzet 2003</b><br><b>Budget 2003</b><br>Verschil<br>Klant<br>$\sim$<br>Antonio<br>Alfreds Futterkiste<br>208,00<br>-<br>$\epsilon$ 1.208,00<br>1.000,00<br>€<br>GH <sub>1</sub> b<br>€<br>Around<br>€<br>€<br>Ana Trujillo Emparedados y<br>799.75<br>1.000.00<br>200,25-<br>GH <sub>1</sub> b<br>€<br>e.<br>Berglun<br>Antonio Moreno Taquería<br>€ 6.452.15<br>€<br>5.000.00<br>€<br>1.452.15<br>GH <sub>1</sub> b<br><b>Blauer</b> S<br>Around the Horn<br>6.589.00<br>€<br>5.000,00<br>1.589.00<br>€<br>GH <sub>1</sub> b<br>Blondel<br>$\ddot{\phantom{a}}$<br>€<br>Berglunds snabbköp<br>€14.533,20<br>€<br>15,000.00<br>466.80-<br>GH <sub>1</sub> b<br>Bólido C<br>Blauer See Delikatessen<br>€ 1.079.80<br>€<br>1.000.00<br>GH <sub>1</sub> b<br>€<br>79.80<br>Bon app<br>Blondel père et fils<br>€<br>€<br>6.371.80<br>10.000,00<br>1.628.20-<br>GH <sub>1b</sub><br>ю<br>Bottom-<br>€<br>€<br>Bólido Comidas preparadas<br>$\in$ 4.035,80<br>5.000.00<br>964.20-<br>GH <sub>1</sub> b<br>B's Bev<br>Bon app'<br>€<br>€<br>2.537.45-<br>€12.462.55<br>15,000.00<br>GH <sub>1</sub> b<br>m.<br>Cactus<br>€<br>Bottom-Dollar Markets<br>6.547.50<br>10.000,00<br>€<br>1.452.50-<br>GH <sub>1</sub> b<br>Chop-st<br>€<br>5.000.00<br>€<br>1.820,50-<br><b>B's Beverages</b><br>€ 3.179,50<br>GH <sub>1</sub> b<br>Comérc<br>238.00<br>€<br>1.000.00<br>762,00-<br>Cactus Comidas para llevar<br>€<br>€<br>GH <sub>1</sub> b<br>к<br>Consolio<br>Chop-suey Chinese<br>€<br>5.000,00<br>GH <sub>1</sub> b<br>6.657.70<br>€<br>1.657.70<br>Die Wa<br>Comércio Mineiro<br>€<br>€<br>€ 1.128.00<br>1.000,00<br>128,00<br>GH <sub>1</sub> b<br>$\infty$<br>Drache<br>€<br>€<br>Consolidated Holdings<br>1.000.00<br>€<br>787.60<br>212,40-<br>GH <sub>1</sub> b<br>€<br>5.000,00<br>€<br>Die Wandernde Kuh<br>€ 5.217.65<br>217.65<br>Du mor<br>GH <sub>1</sub> b<br>€<br>€<br>€<br>Drachenblut Delikatessen<br>420.00<br>1.000.00<br>580,00-<br>GH <sub>1</sub> b<br>$\bullet$<br>Eastern<br>€<br>€<br>€<br>487.00<br>1.000.00<br>513,00-<br>Du monde entier<br>Ernst H<br>GH <sub>1</sub> b<br>Eastern Connection<br>€<br>5.000,00<br>€<br>$\epsilon$ 4.514.35<br>485.65-<br>GH <sub>1</sub> b<br>Familia.<br>$\circ$<br>€<br>€<br>3.467,38<br>Ernst Handel<br>€53.467.38<br>50.000.00<br>GH <sub>1</sub> b<br>Foliae a<br>$-100$ |  |  |  |  |        |
|----------------------------------------------------------------------------------------------------|--|--|--|--|--------|
|                                                                                                    |  |  |  |  |        |
|                                                                                                    |  |  |  |  | $= 5x$ |
|                                                                                                    |  |  |  |  |        |
|                                                                                                    |  |  |  |  |        |
|                                                                                                    |  |  |  |  |        |
|                                                                                                    |  |  |  |  |        |
|                                                                                                    |  |  |  |  |        |
|                                                                                                    |  |  |  |  |        |
|                                                                                                    |  |  |  |  |        |
|                                                                                                    |  |  |  |  |        |
|                                                                                                    |  |  |  |  |        |
|                                                                                                    |  |  |  |  |        |
|                                                                                                    |  |  |  |  |        |
|                                                                                                    |  |  |  |  |        |
|                                                                                                    |  |  |  |  |        |
|                                                                                                    |  |  |  |  |        |
|                                                                                                    |  |  |  |  |        |
|                                                                                                    |  |  |  |  |        |
|                                                                                                    |  |  |  |  |        |
|                                                                                                    |  |  |  |  |        |
|                                                                                                    |  |  |  |  |        |
|                                                                                                    |  |  |  |  |        |
|                                                                                                    |  |  |  |  |        |
|                                                                                                    |  |  |  |  |        |
|                                                                                                    |  |  |  |  |        |
|                                                                                                    |  |  |  |  |        |
|                                                                                                    |  |  |  |  |        |
|                                                                                                    |  |  |  |  |        |
|                                                                                                    |  |  |  |  |        |
|                                                                                                    |  |  |  |  |        |
|                                                                                                    |  |  |  |  |        |
| For Help, press F1<br>Records: 1053<br>100%                                                                                                    |  |  |  |  |        |

Afb. 1

| <b>De</b> Crystal Reports - [Omzet Begroot 2003.rpt]                                                                                                  |                                                                                                    |                                                                                                    |                                                                                                    |                                                          |                                                                                                    |                                                               |                                                                                                    |                       |
|----------------------------------------------------------------------------------------------------|----------------------------------------------------------------------------------------------------|----------------------------------------------------------------------------------------------------|----------------------------------------------------------------------------------------------------|----------------------------------------------------------|----------------------------------------------------------------------------------------------------|---------------------------------------------------------------|----------------------------------------------------------------------------------------------------|-----------------------|
| 画                                                                                                    |                                                                                                    | File Edit View Insert Format Database Report Window Help                                                                                                    |                                                                                                    |                                                          |                                                                                                    |                                                               |                                                                                                    | $=$ $\pi$ $\times$    |
|                                                                                                    |                                                                                                    | D 字 • 日 画 8 A <del>タ</del> ※ 4 曲 8 ジ × ~ → 1 画 2 日   曲 100%                                                                                                    | $\vee$                                                                                                    | 12                                                       |                                                                                                    |                                                               |                                                                                                    |                       |
|                                                                                                    |                                                                                                    | 官令者<br>A<br>A<br><b>EXTRON</b><br>瀟<br>Ħ<br>S.                                                                                                    | 图<br>$A -$                                                                                                    |                                                          | 一 一 肩 画 9 , % 曾 曾                                                                                                    |                                                               |                                                                                                    |                       |
|                                                                                                    |                                                                                                    |                                                                                                    |                                                                                                    |                                                          |                                                                                                    |                                                               |                                                                                                    |                       |
|                                                                                                    |                                                                                                    | 4 三 少 4 5 周 2 4 日 5 月 8 11                                                                                                    |                                                                                                    |                                                          |                                                                                                    |                                                               |                                                                                                    |                       |
| Preview<br>Design                                                                                                    | Budget 2003.rpt                                                                                                    |                                                                                                    |                                                                                                    |                                                          | 10:36 X 14 4                                                                                                    | $2$ of $2$                                                    | 5.913                                                                                                    |                       |
| <b>■ Omzet_Beg ^</b><br>Alfreds                                                                                                    |                                                                                                    |                                                                                                    |                                                                                                    |                                                          |                                                                                                    |                                                               |                                                                                                    |                       |
| Ana Tru<br>Antonio<br>Around<br>Berglun<br><b>Blauer</b> S<br><b>Blondel</b><br>Bólido C<br>Bon api<br>Bottom-<br><b>B's Bev</b><br>Cactus<br>Chop-st | GH <sub>1</sub> b<br>GH <sub>1</sub> b<br>4<br>GH <sub>1</sub> b<br>GH <sub>1</sub> b<br>ю<br>GH <sub>1</sub> b<br>GH <sub>1</sub> b<br>GH <sub>1</sub> b<br>e.<br>GH <sub>1</sub> b<br>GH <sub>1</sub> b<br>к.<br>GH <sub>1</sub> b<br>GH <sub>1</sub> b<br>GH <sub>1</sub> b<br>$\infty$ | Seven Seas Imports<br>Simons bistro<br>Spécialités du monde<br>Split Rail Beer & Ale<br>Suprêmes délices<br>The Big Cheese<br>The Cracker Box<br>Toms Spezialitäten<br>Tortuga Restaurante<br>Tradicão Hipermercados<br>Trail's Head Gourmet Provisi<br>Vaffeljernet | 69.597.65<br>€17.482.15<br>52.35<br>€<br>$\epsilon$ 2.972.50<br>6.403,10<br>$\epsilon$ 2.955.40<br>$\epsilon$ 1.621.24<br>$\in 2.180, 20$<br>€ 5.523,35<br>$\epsilon$ 1.613.00<br>$\epsilon$ 1.333,30<br>69.710,50 | €<br>€<br>€<br>€<br>€<br>€<br>€<br>€<br>€<br>€<br>€<br>€ | 10.000,00<br>10.000,00<br>1.000,00<br>1.000.00<br>5.000,00<br>5.000,00<br>1.000.00<br>1.000,00<br>5.000,00<br>1.000.00<br>1.000,00<br>10.000,00 | €<br>€<br>€<br>€<br>€<br>€<br>€<br>€<br>€<br>€<br>€<br>€<br>€ | 402.35-<br>7.482.15<br>947.65-<br>1.972.50<br>1.403.10<br>2.044.60-<br>621.24<br>1.180,20<br>523,35<br>613.00<br>333,30<br>289,50- |                       |
| Comérc<br>Consolid<br>Die Wa<br>Drache<br>Du mor<br>Eastern<br>Ernst H<br>Familia<br>Foliae a                                                         | GH <sub>1</sub> b<br>GH <sub>1</sub> b<br>$\sigma$<br>GH <sub>1</sub> b<br>GH <sub>1</sub> b<br>ē<br>GH <sub>1</sub> b<br>GH <sub>1</sub> b<br>GH <sub>1</sub> b<br>Þ<br><b>RF</b><br>÷<br>$\dot{Q}$                                                                                       | Victuailles en stock<br>Vins et alcools Chevalier<br>Wartian Herkku<br>Wellington Importadora<br>White Clover Markets<br>Wilman Kala<br>Wolski Zaiazd                                                                                                    | 6.099.50<br>€<br>379.80<br>€13.106.30<br>€ 4.717.90<br>€10.262.55<br>532,35<br>€<br>€ 1.207,85<br>€ 656.660.75 €                                                                                                   | €<br>€<br>€<br>€<br>€<br>€<br>€                          | 5.000.00<br>1.000,00<br>10.000,00<br>5.000.00<br>10.000,00<br>1.000,00<br>1.000.00<br>606.000.00                                                | €<br>€<br>€<br>€<br>€<br>€<br>€                               | 1.099.50<br>620.20-<br>3.106,30<br>282.10-<br>262.55<br>467.65-<br>207.85<br>50.660.75                                             |                       |
|                                                                                                    | $\left\langle \right\rangle$                                                                                                    | m                                                                                                    |                                                                                                    |                                                          |                                                                                                    |                                                               |                                                                                                    | $\blacktriangleright$ |
| For Help, press F1                                                                                                    |                                                                                                    |                                                                                                    | $11,9$ , $11,2:2,3\times0,4$                                                                                                    |                                                          | Records: 1053                                                                                                    |                                                               | 100%                                                                                                    |                       |

Afb. 2

## **5.4 Een on-demand subreport**

Als je meerdere subrapporten in een hoofdrapport plaatst of je plaatst een subrapport in een Details sectie, dan kan dit een nadelig effect hebben op de performance van het rapport. Om de data voor elk subrapport te presenteren, moet Crystal Reports namelijk steeds verbinding maken met de database server. Dit proces kun je beter beheersbaar maken door van een subrapport een on-demand subrapport te maken. Het subrapport is dan een hyperlink in het hoofdrapport. De data van het subrapport worden vervolgens alleen uit de database opgehaald als de gebruiker van het rapport klikt op de hyperlink.

Je maakt een on-demand subrapport door een rapport als subrapport op te nemen in een sectie van het hoofdrapport. Vervolgens klik je met rechts op het subrapport en je kiest Format Subreport uit het snelmenu. Daarna klik je in het venster Format

Editor op de tab Subreport. Het venster Format Editor ziet er daarna zo uit als de afbeelding op de volgende pagina.

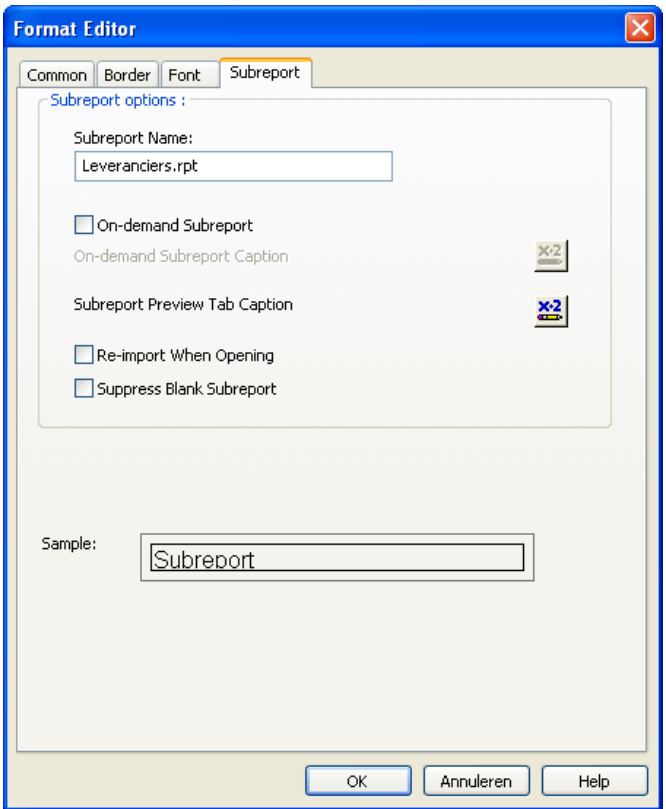

Vink nu de optie 'On-demand subreport' aan.

Standaard krijgt de hyperlink nu als naam de naam van het subrapport. Wat er op de hyperlink staat, kun je veranderen door op de formuleknop achter de optie 'On-demand Subreport Caption' te klikken. Hieronder zie je een voorbeeld van een formule waarin ook een databaseveld gebruikt wordt om de tekst van de hyperlink te bepalen.

**'Klik op de hyperlink om de leveranciers van ' + {Klanten.Bedrijf} + ' te zien.'** 

In de afbeelding op de volgende pagina zie je het resultaat.

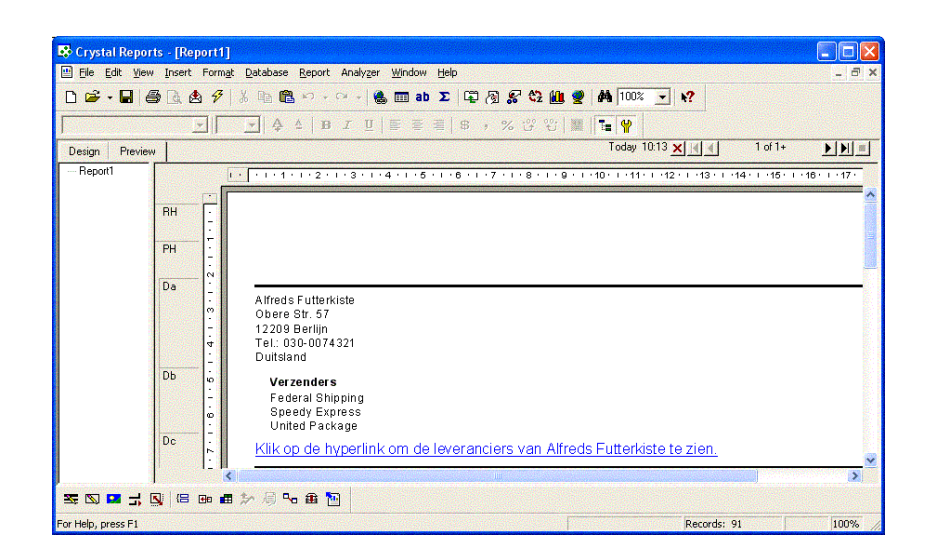

Als je een subrapport verandert in een on-demand subrapport, dan kun je ook nog instellen wat er op de preview tab van het subrapport komt te staan. Dat doe je door in het venster Format Editor op de formuleknop achter de optie 'Subreport Preview Tab Caption' te klikken. Vervolgens typ je in de Formule Editor de tekst die je op de preview tab wilt zien.

In de volgende afbeelding zie je hoe een en ander er uit kan zien.

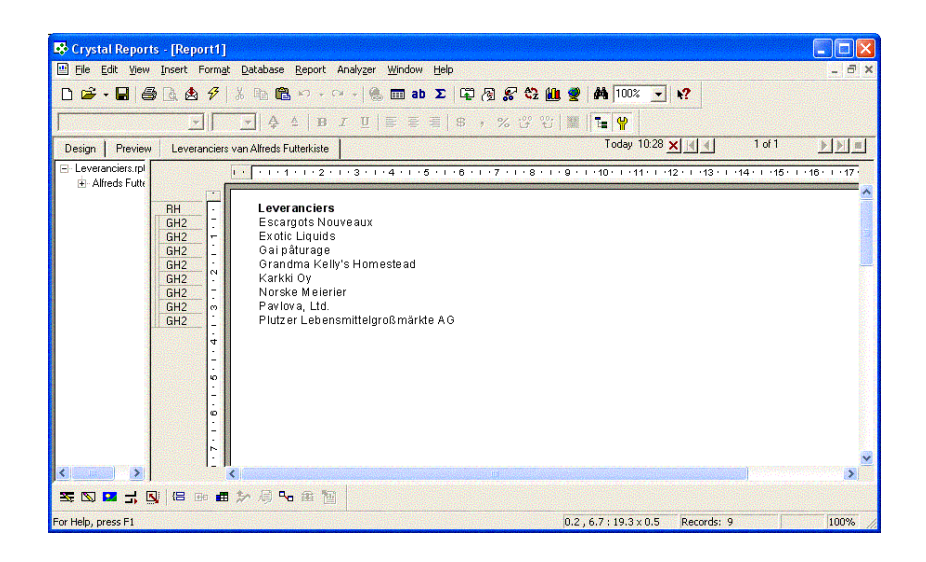

#### *Oefening 6.6 Verander de subrapporten uit oefening 6.2 in on-demand subrapporten. Pas de tekst van de hyperlink naar het subrapport dat de leveranciers van een bedrijf afdrukt, zo aan dat deze de volgende tekst te zien geeft:*

*"Klik hier om een lijst met leveranciers van x te zien."* 

*Op de plaats van 'x' moet de naam van het bedrijf zichtbaar zijn.* 

*Doe hetzelfde voor de hyperlink naar het subrapport dat de verzenders van een bedrijf toont.* 

*Het resultaat ziet er ongeveer zo uit als de onderstaande afbeelding.* 

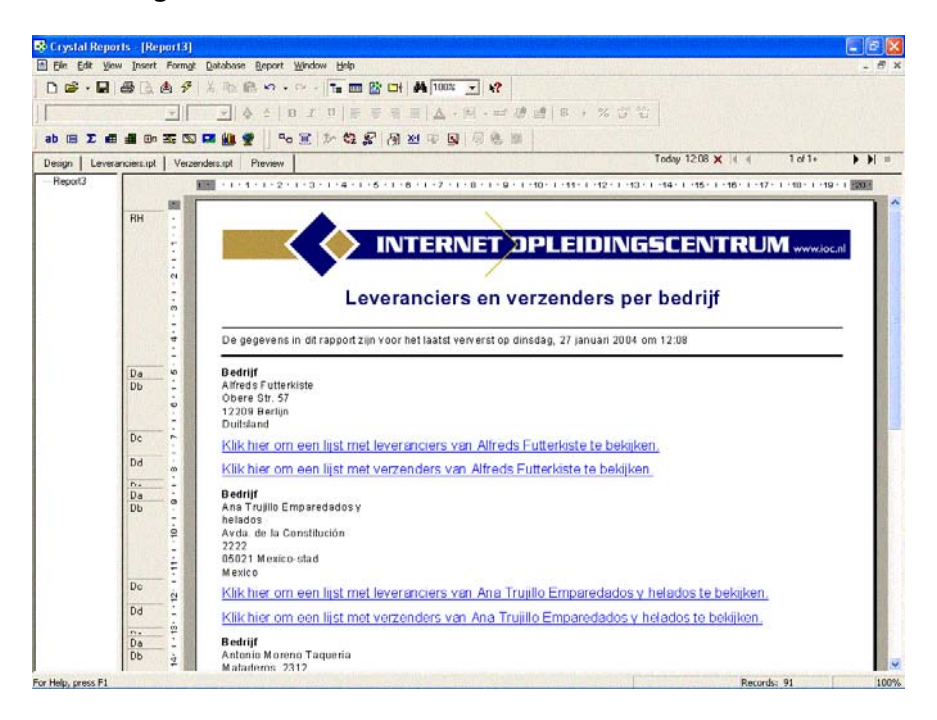

*Als je klikt op een hyperlink naar de leveranciers van een bedrijf, zorg er dan voor dat op de preview tab de volgende tekst zichtbaar is.* 

*"Leveranciers van x".* 

*Doe hetzelfde voor een preview tab waarop de verzenders van een bedrijf te zien zijn. Het resultaat moet er ongeveer zo uit zien als de onderstaande afbeelding.* 

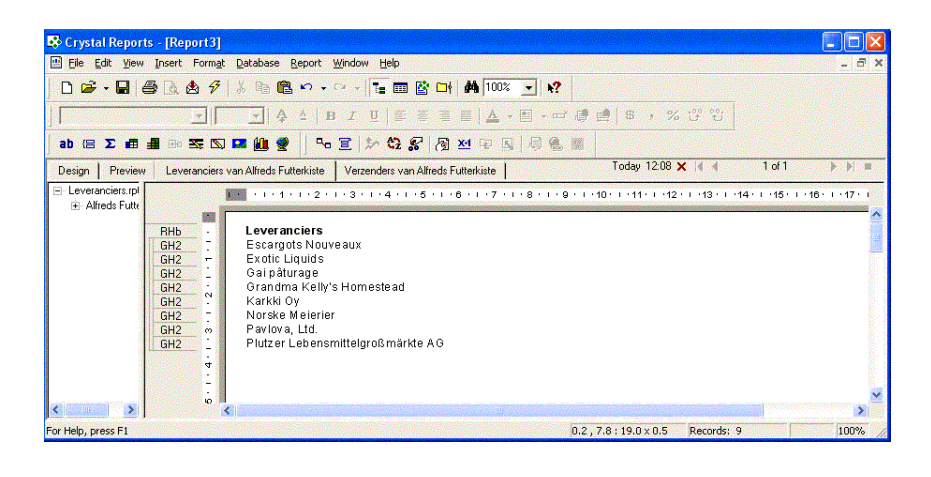

*Oefening 6.7 Maak een rapport dat de bedrijven toont die in de maand januari van 2004 geen orders hebben geplaatst. Om deze informatie af te kunnen drukken, heb je een subrapport nodig dat de bedrijven toont die in januari 2004 wél een order hebben geplaatst. In het hoofdrapport onderdruk je vervolgens de gegevens van bedrijven die in januari 2004 een order hebben geplaatst. Het resultaat moet er ongeveer zo uit zien als de afbeelding op de volgende pagina.* 

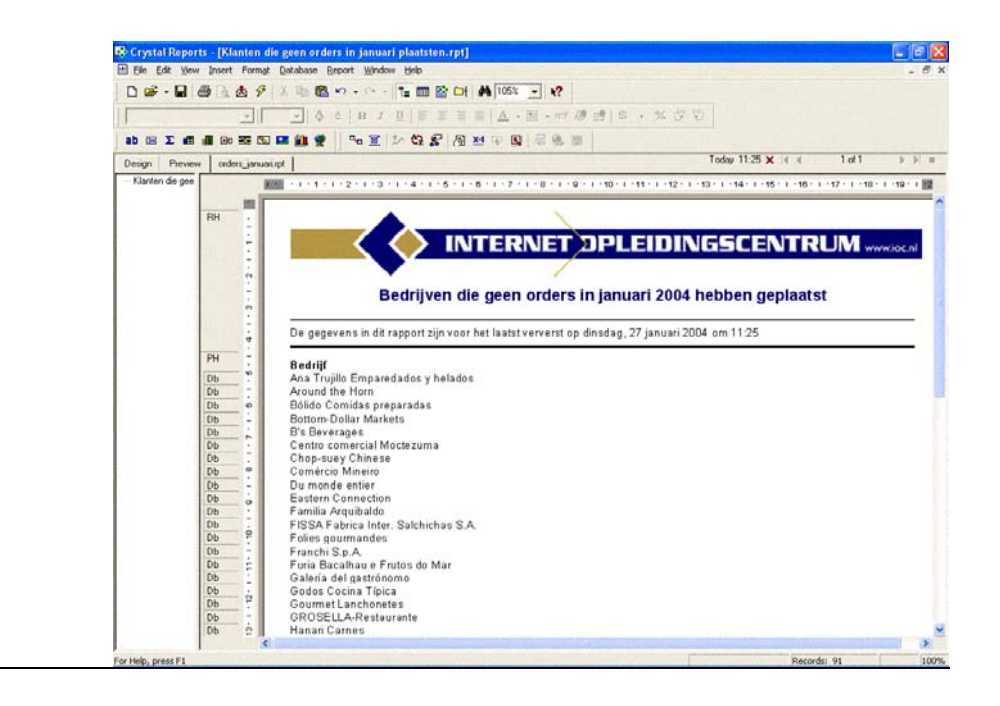

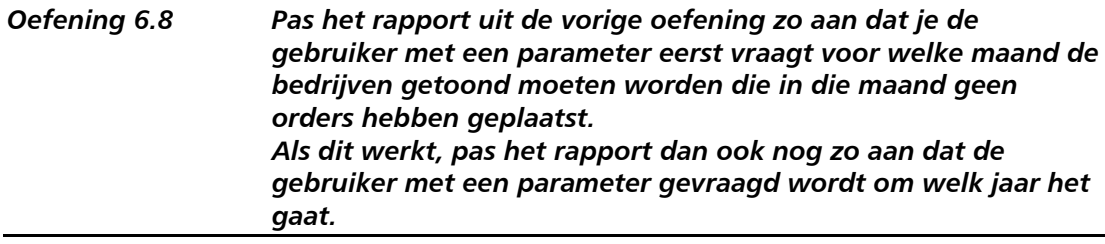